- Hier haben sich ein paar Fehler im Muster eingeschlichen findest du alle?
- Korrigiere sie, indem du die falsche Note ersetzt und die Serie fortführst.

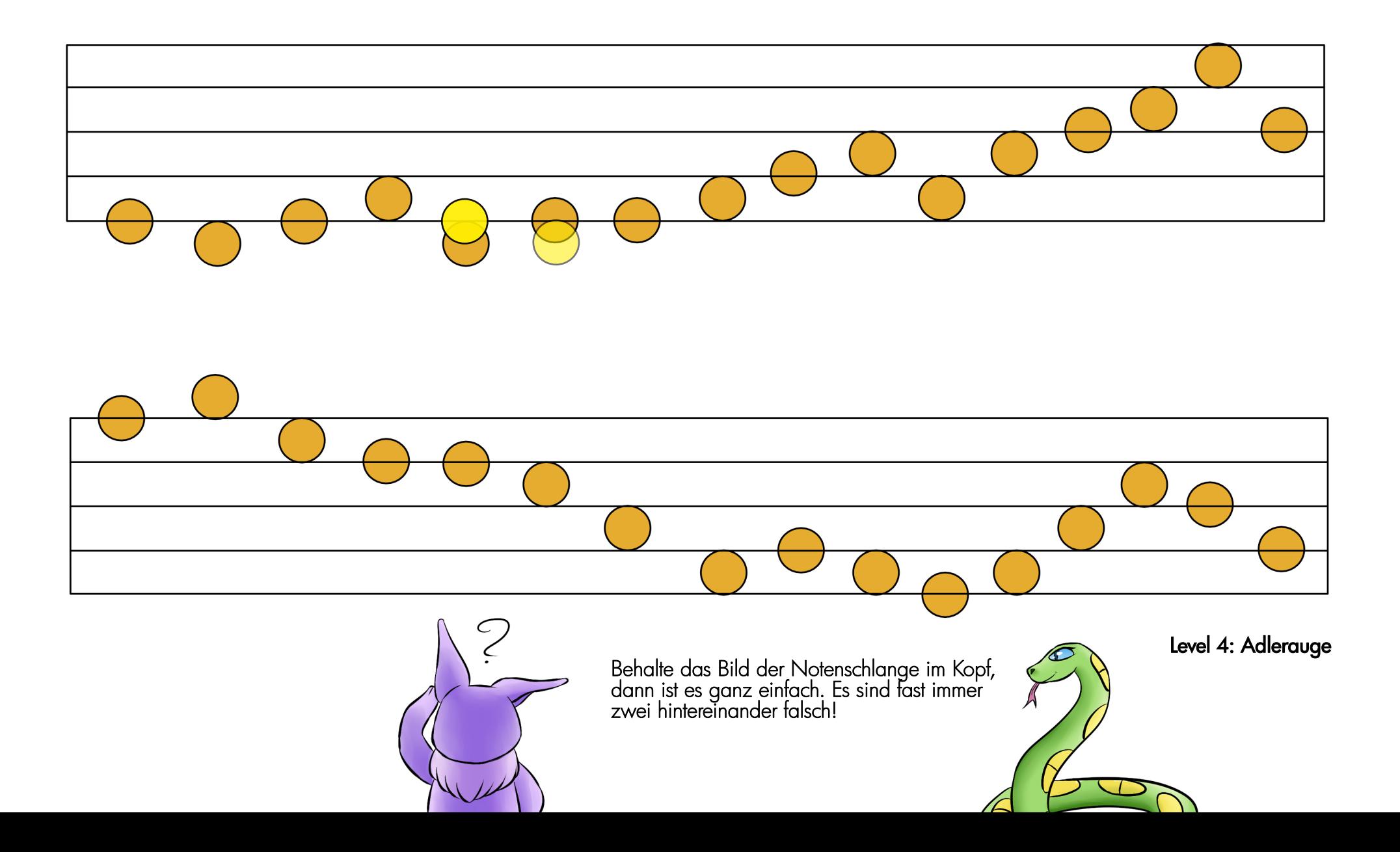